#### <span id="page-0-0"></span>Introduction to Python Data Analysis

Stephen Weston Robert Bjornson

Yale Center for Research Computing Yale University

April 2016

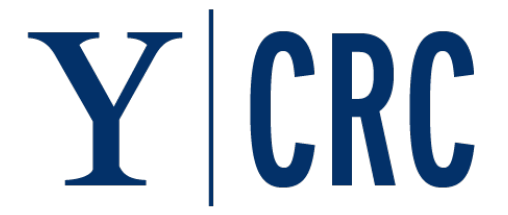

K ロ K K 御 K K 差 K K 差 K …

 $2Q$ 

## Python for data analysis

Python is more of a general purpose programming language than R or Matlab. It has gradually become more popular for data analysis and scientific computing, but additional modules are needed. Some of the more popular modules are:

NumPy N-dimensional array

SciPy Scientific computing (linear algebra, numerical integration, optimization, etc)

Matplotlib 2D Plotting (similar to Matlab)

IPython Enhanced Interactive Console

Sympy Symbolic mathematics

Pandas Data analysis (provides a data frame structure similar to R)

NumPy, SciPy and Matplotlib are used in this presentation.

 $\mathbf{A} \equiv \mathbf{A} + \mathbf{A} \mathbf{B} + \mathbf{A} \mathbf{B} + \mathbf{A} \mathbf{B} + \mathbf{A} \mathbf{B}$ 

# Creating N-dimensional arrays using NumPy

There are many ways to create N-dimensional arrays

```
import numpy as np
# Create 2X3 double precision array initialized to all zeroes
a = np{\text{.zeros}}((2,3), \text{ dtype=nprboldsymbol{.float64})
```
# Create array initialized by list of lists  $a = np.array([0,1,2], [3,4,5]]$ , dtype=np.float64)

# Create array by reading CSV file  $a = np$ .genfromtxt('data.csv', dtype=np.float64, delimiter=',')

# Create array using "arange" function  $a = np.arange(6, dtype=np.float64).reshape(2,3)$ 

Stephen Weston, Robert Bjornson (Yale) [Introduction to Python Data Analysis](#page-0-0) April 2016 3/9

**KORK EXTERNS AND KOOK** 

### Get values from N-dimensional array

NumPy provides many ways to extract data from arrays

```
# Print single element of 2D array
print a[0,0] # a scalar, not an array
```
# Print first row of 2D array print  $a[0,:]$  # 1D array

# Print last column of array print  $a[:, -1]$  # 1D array

```
# Print sub-matrix of 2D array
print a[0:2,1:3] # 2D array
```
## Modifying N-dimensional arrays

NumPy uses the same basic syntax for modifying arrays

# Assign single value to single element of 2D array  $a[0,0] = 25.0$ 

# Assign 1D array to first row of 2D array  $a[0,:] = np.array([10,11,12], dtype=np.float64)$ 

# Assign 1D array to last column of 2D array  $a[:, -1] = np.array([20, 21], dtype = np.float64)$ 

# Assign 2D array to sub-matrix of 2D array  $a[0:2,1:3] = np.array([10,11], [20,21]], dtype=np.float64)$ 

Stephen Weston, Robert Bjornson (Yale) [Introduction to Python Data Analysis](#page-0-0) April 2016 5 / 9

## Modifying arrays using broadcasting

```
# Assign scalar to first row of 2D array
a[0,:] = 10.0
```

```
# Assign 1D array to all rows of 2D array
a[:,:] = np.array([30,31,32], dtype=np.float64)
```
# Assign 1D array to all columns of 2D array  $a[:,:] = np.array([40,41], dtype=np.float64).reshape(2,1)$ 

```
# Assign scalar to sub-matrix of 2D array
a[0:2,1:3] = 100.0
```
KOD KARD KED KED E VAN

#### Arithmetic on arrays

Operate on arrays using binary operators and NumPy functions

```
# Create 1D array
a = np.arange(4, dtype=np.float64)# Add 1D arrays elementwise
a + a
# Multiply 1D arrays elementwise
a * a
# Sum elements of 1D array
```
a.sum()

```
# Compute dot product
np.dot(a, a) \# same as: (a * a) . sum()
```
# Compute cross product  $np.dot(a.reshape(4,1), a.reshape(1,4))$ 

Stephen Weston, Robert Bjornson (Yale) [Introduction to Python Data Analysis](#page-0-0) April 2016 7 / 9

# SciPy Linear Algebra functions

```
import numpy as np
from scipy import linalg
a = np.array([1, 2], [3, 4]], dtype = np.float64)
```

```
# Compute the inverse matrix
linalg.inv(a)
```
# Compute singular value decomposition linalg.svd(a)

```
# Compute eigenvalues
linalg.eigvals(a)
```
# 2D plotting using Matplotlib

```
import numpy as np
import matplotlib.pyplot as plt
x = npu. linspace(0.0, 2.0, 20)
plt.plot(x, np.sqrt(x), 'ro') # red circles
plt.show()
plt.plot(x, np.sqrt(x), 'b^{-1}) # blue lines
plt.show()
# Three plots in one figure
plt.plot(x, x, 'g--', x, np.sqrt(x), 'ro', x, np.sqrt(x), 'b-')
plt.show()
```